# **Technical documentation for Norges Banks money market reporting v.1.2**

# **Table of contents**

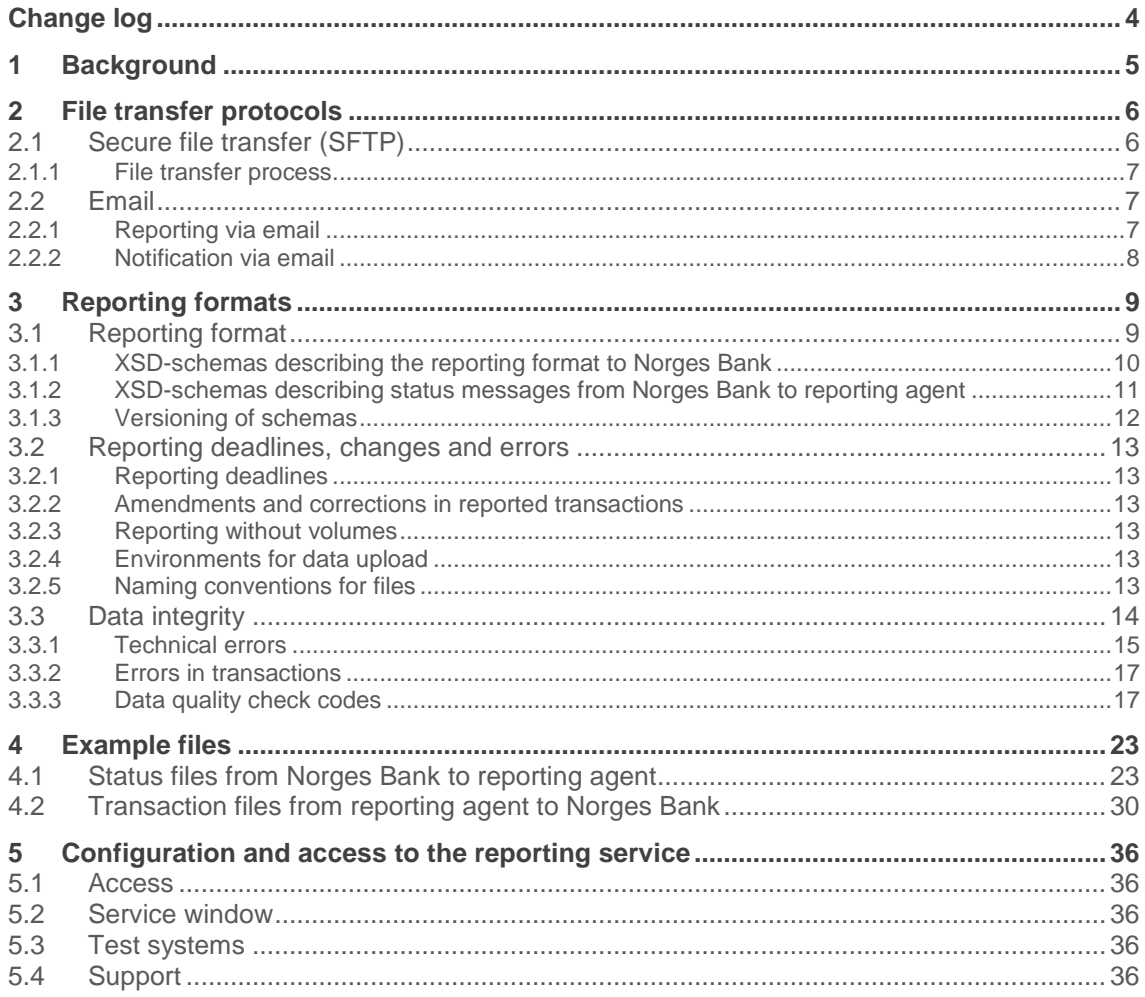

# <span id="page-3-0"></span>**Change log**

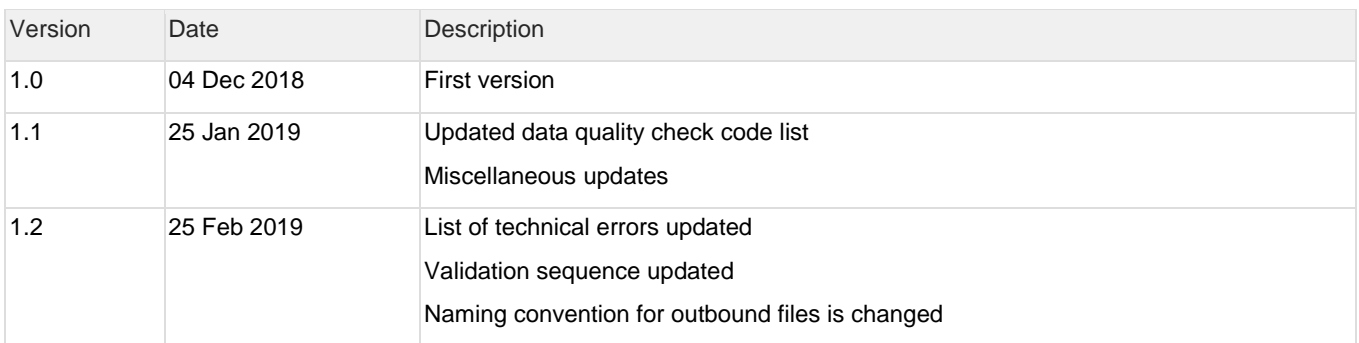

# <span id="page-4-0"></span>**1 Background**

This document describes the tecnical aspects of reporting money market transaction data to Norges Bank. For more background information and user manual for the reporting, please see " User guide – Daily reporting on money market data" which can be found at https://www.norges-bank.no/Bank-og-marked/pengemarkedsdata/<br>money market data" which can be found at https://www.norges-bank.no/Bank-og-marked/pengemarkedsdata/

# <span id="page-5-0"></span>**2 File transfer protocols**

# <span id="page-5-1"></span>**2.1 Secure file transfer (SFTP)**

The daily reporting shall be conducted as a file transfer between the reporting agent and Norges Bank. The reporting agent will receive its own SFTP-account for transfer of the transaction files to Norges Bank. The reporting agent uploads the transaction files to the "INBOUND" folder under the root folder. Files that are saved to this folder will automatically be read by Norges Banks system (called "RPD").

The file format is XML based on schemas defined by the ISO 20022 standard. The XSD-schemas describes the structure of incoming and outgoing files. The file-encoding should be UTF-8

The files will be validated by the system. The result of the validation procedure will be transmitted to the reporting agent in a status file saved to the "OUTBOUND" folder. There will also be sent an email with the status of the file transfer.

The file should be uploaded with ".part" file extension. When the upload is complete the reporting agent renames the file extension to ".xml". When the system imports the received files all files with the .xml extension in the "INBOUND" folder will be deleted. There is no limit on the number of files a reporting agent can upload in a day. Files older than 7 days in the "OUTBOUND" folder will automatically be deleted. The reporting agent is also able to delete files in this folder.

# <span id="page-6-0"></span>**2.1.1File transfer process**

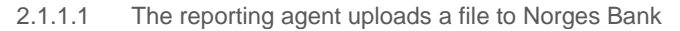

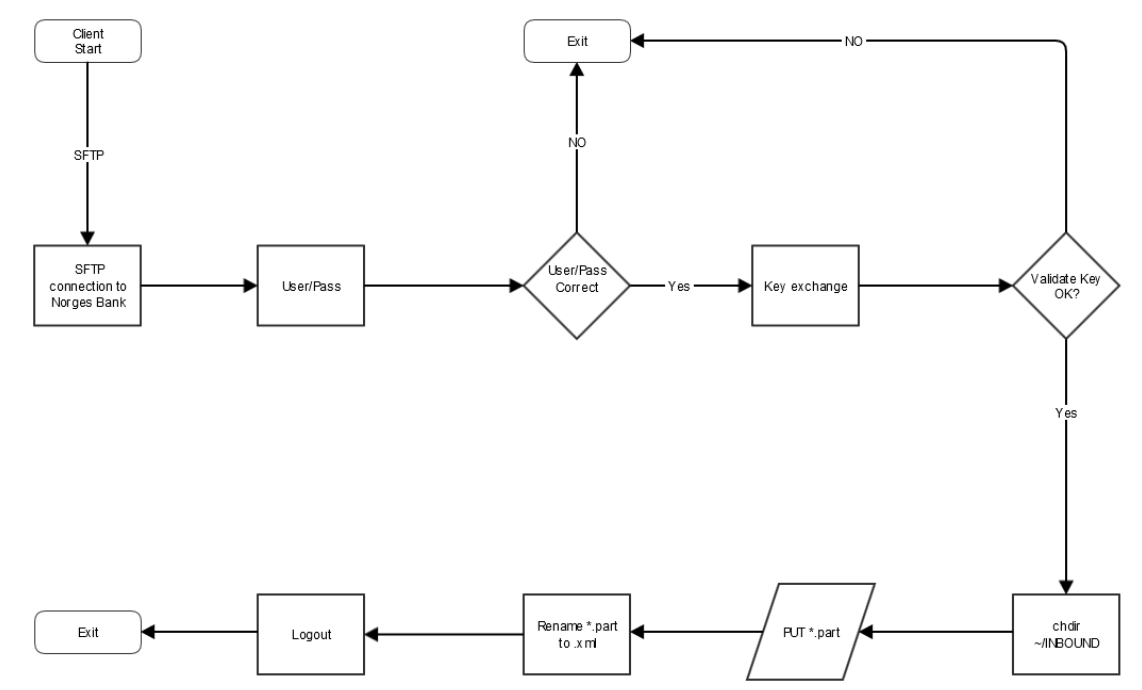

2.1.1.2 The reporting agent receives response file from Norges Bank

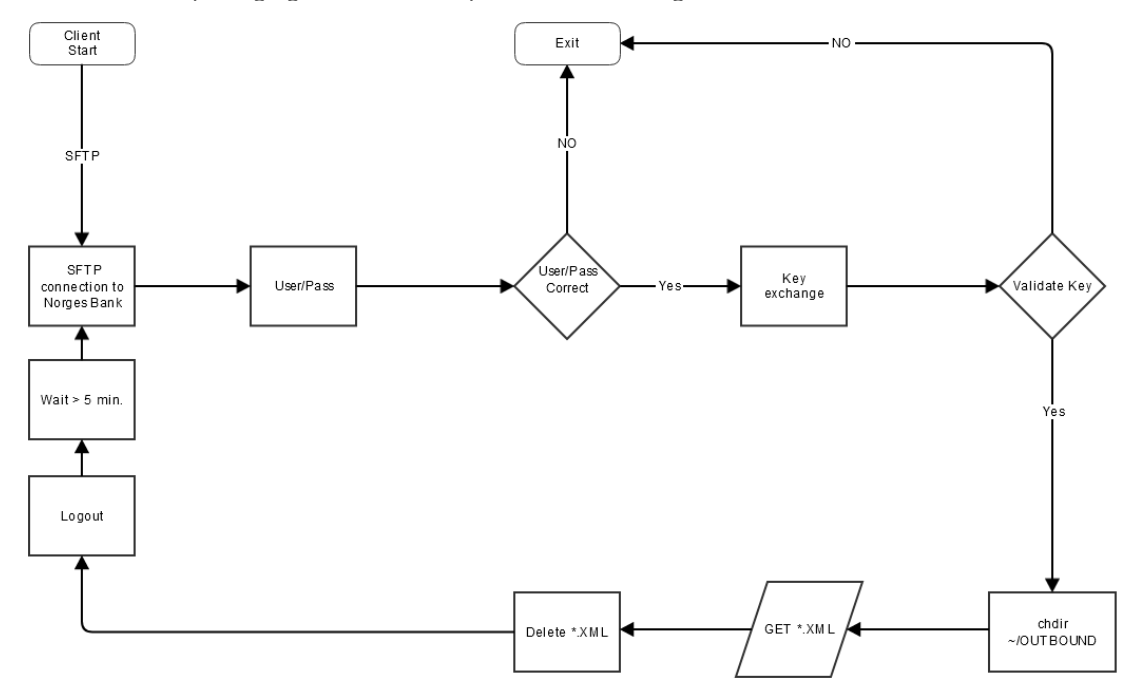

# <span id="page-6-1"></span>**2.2 Email**

# <span id="page-6-2"></span>**2.2.1Reporting via email**

The system also supports receiving transaction files via email. This functionality is enabled on request from the reporting agent.

The email addresses should only be used for reporting. It will not be monitored and there will not be any replies from these addresses.

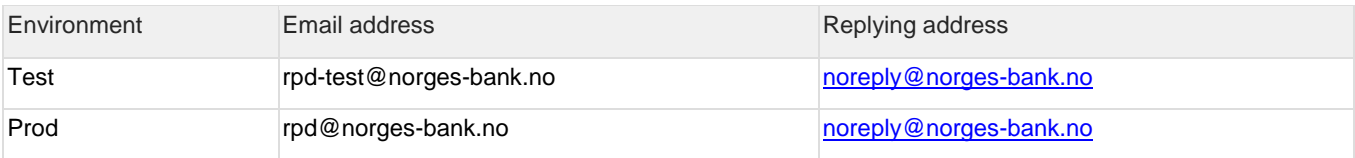

For the system to read emails from the reporting agent, the email has to have exactly the same subject as the filename that is attached (the transaction file to be reported)

The reporting agent has to register the email address that is sending the reporting with Norges Bank for the system to read the files. Emails with replies from Norges Bank will be sent to an email that the reporting agent chooses.

The emails sent from Norges Bank with status of the received file will contain detailed information regarding the import as an attachment. The filename conventions are the same for email and SFTP file transfers.

It is not possible to reply to these emails. The emails will be sent from [noreply@norges-bank.no.](mailto:noreply@norges-bank.no)

### <span id="page-7-0"></span>**2.2.2Notification via email**

The reporting agent has to register a technical email address with Norges Bank. This address will receive different emails from the system:

- 1. When a file is received the system will reply with an email with the status of the transfer. MD5 checksum and the size of the file among other things will be included
	- a. If the file is transferred via email, the reporting agent will receive the status file Money Market Statistical Report [Status Advice V01 \(auth.028.001.01\)](https://www2.swift.com/mystandards/#/mx/auth.028.001.01!content) as an attachment.
	- a. If the file is transferred via SFTP, the status fil[e Money Market Statistical Report Status Advice V01](https://www2.swift.com/mystandards/#/mx/auth.028.001.01!content)  [\(auth.028.001.01\)](https://www2.swift.com/mystandards/#/mx/auth.028.001.01!content) will be saved to the OUTBOUND folder.
- 2. Reminders of missing reporting. This will be sent when the deadline for reporting on a given day expires.
- 3. A list of rejected transactions that has to be corrected. This is sent if one or more transactions are not corrected within 24 hours after the reporting deadline.

# <span id="page-8-0"></span>**3 Reporting formats**

# <span id="page-8-1"></span>**3.1 Reporting format**

The XML-format is based on ISO 20022.The relevant schemas is available for download from [https://www.iso20022.org/full\\_catalogue.page](https://www.iso20022.org/full_catalogue.page) (under "Authorities") or from MyStandards (Swift). On the MyStandards pages you will find downloadable schemas which include documentation for all fields. You have to be a registered user to have access to MyStandards.

One transaction file consists of 3 parts, where every part has its own XSD-schema. A root schema defines a technical wrapper. This schema has references to two other schemas which constitute:

- 1. Business Application Header (BAH)
- 2. A transaction document that has two blocks:
	- a. Reporting header: specifies reporting entity, reference period etc.
		- b. Reporting message: information on each transaction

An illustration of the composition of the different XSD-schemas which in sum constitutes the contents of a RPD message

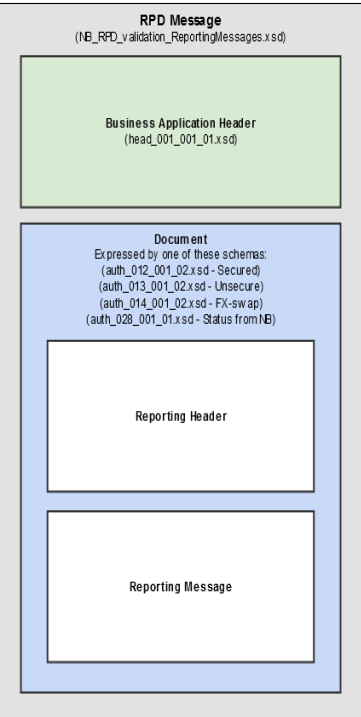

The technical wrapper (NB\_RPD\_validation\_ReportingMessages.xsd) has the following contents:

#### **Code Block 1 NB\_RPD\_validation\_ReportingMessages.xsd**

```
<?xml version="1.0" encoding="UTF-8"?>
<xs:schema xmlns="urn:iso:std:iso:20022:tech:xsd:head.003.001.01"
            xmlns:xs="http://www.w3.org/2001/XMLSchema"
            xmlns:bah="urn:iso:std:iso:20022:tech:xsd:head.001.001.01"
            xmlns:secured="urn:iso:std:iso:20022:tech:xsd:auth.012.001.02"
            xmlns:unsecured="urn:iso:std:iso:20022:tech:xsd:auth.013.001.02"
            xmlns:fx="urn:iso:std:iso:20022:tech:xsd:auth.014.001.02"
            xmlns:status="urn:iso:std:iso:20022:tech:xsd:auth.028.001.01"
            targetNamespace="urn:iso:std:iso:20022:tech:xsd:head.003.001.01"
            elementFormDefault="qualified">
   <xs:import namespace="urn:iso:std:iso:20022:tech:xsd:head.001.001.01"
             schemaLocation="head 001 001 01.xsd" />
   <xs:import namespace="urn:iso:std:iso:20022:tech:xsd:auth.012.001.02"
             schemaLocation="auth 012 001 02.xsd" />
  <xs:import namespace="urn:iso:std:iso:20022:tech:xsd:auth.013.001.02"
             schemaLocation="auth 013 001 02.xsd" /
   <xs:import namespace="urn:iso:std:iso:20022:tech:xsd:auth.014.001.02"
             schemaLocation="auth_014_001_02.xsd" />
  <xs:import namespace="urn:iso:std:iso:20022:tech:xsd:auth.028.001.01"
             schemaLocation="auth 028 001 01.xsd" />
  <xs:element name="RPDMessage" type="RPDMessageV01" />
   <xs:complexType name="RPDMessageV01">
     <xs:sequence>
       <xs:element ref="bah:AppHdr" />
       <xs:choice>
         <xs:element ref="secured:Document" />
         <xs:element ref="unsecured:Document" />
         <xs:element ref="fx:Document" />
         <xs:element ref="status:Document" />
       </xs:choice>
   \langle/ys:sequence>
  </xs:complexType>
</xs:schema>
```
Note that this is not available for download from MyStandards or iso20022.org

Graphical representation of the same file:

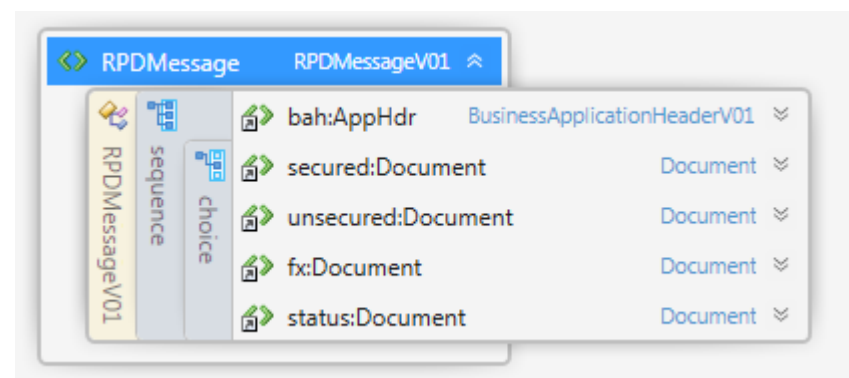

## <span id="page-9-0"></span>**3.1.1XSD-schemas describing the reporting format to Norges Bank**

All reporting messages must be in accordance with the schemas. This means that an RPDMessage must include a Business Application Header (BAH) section and a document section which is determined by which segment the transactions are in.

For reporting transactions in the secured segment the scheme in the document is defined by auth\_012\_001\_02.xsd. For reporting transactions in the unsecured segment the scheme in the document is defined by auth\_013\_001\_02.xsd. For reporting transactions in the FX-swap segment the scheme in the document is defined by auth\_014\_001\_02.xsd

.

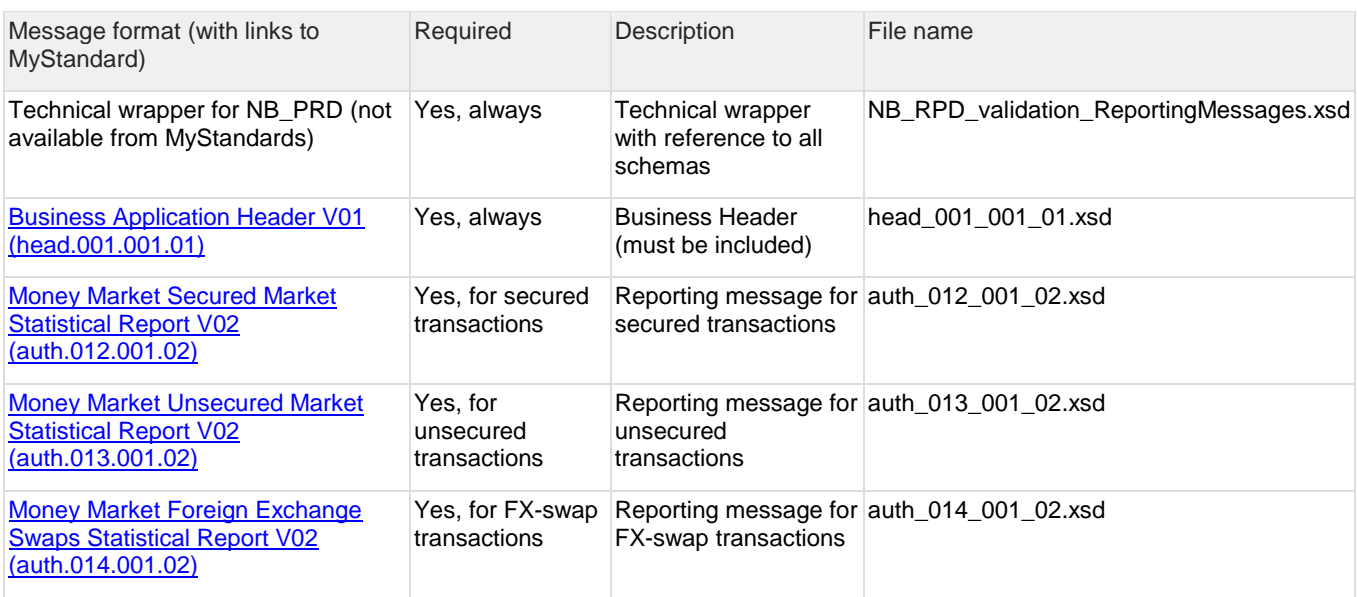

# <span id="page-10-0"></span>**3.1.2XSD-schemas describing status messages from Norges Bank to reporting agent**

When Norges Bank processes received files these will be validated with regards to format and contents. Whether a file has been accepted, partially accepted or rejected will be reported back in a status file. The status file uses the same technical wrapper and BAH as the reported file, but uses a document which is defined in the schema in auth\_028\_001\_01.xsd.

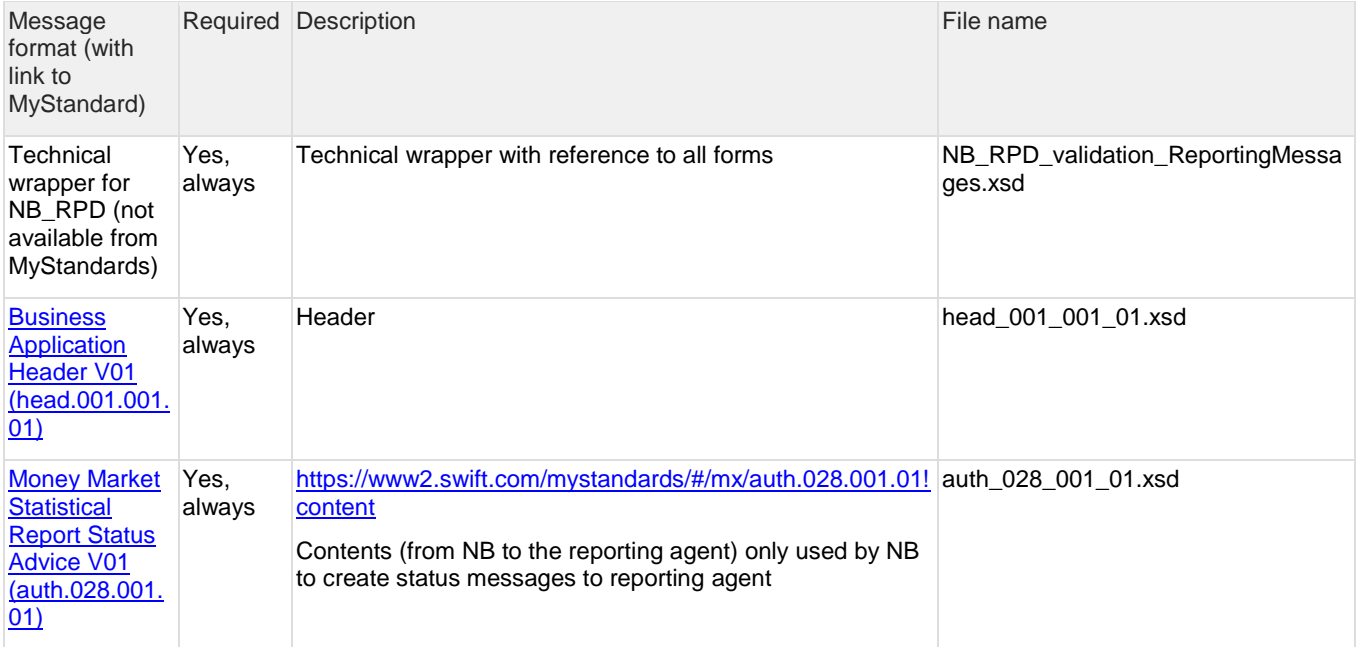

Graphical representation of RDPMessage, BAH and [Money Market Statistical Report Status Advice V01 \(auth.028.001.01\)](https://www2.swift.com/mystandards/#/mx/auth.028.001.01!content)

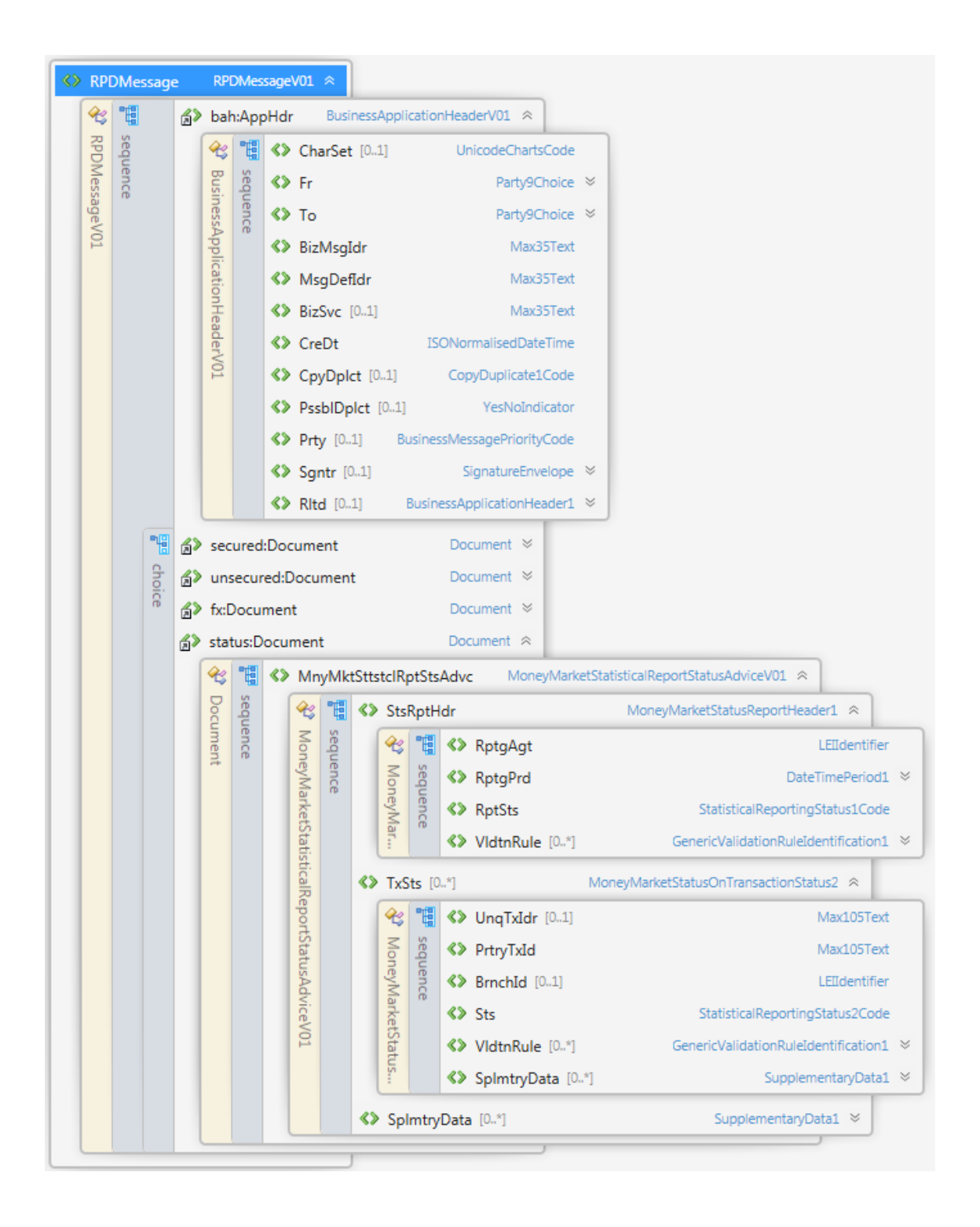

# <span id="page-11-0"></span>**3.1.3Versioning of schemas**

The namespace in the XSD-schemas defines which version that is used, e.g. auth.012.001.02 "Auth" says that the format is under the Authorities business area [https://www.iso20022.org/full\\_catalogue.page](https://www.iso20022.org/full_catalogue.page) The message in the auth domain has a unique message id equal to 12, variant number 1 and version number 2. Decoding of the namespace illustrated:

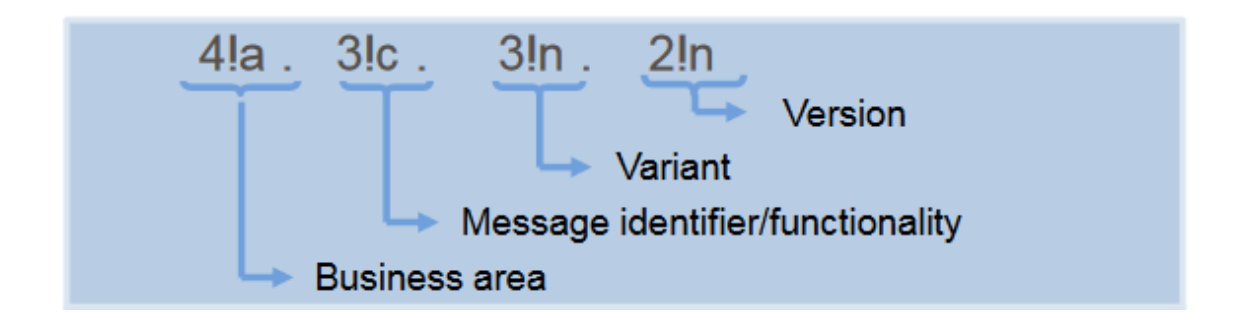

# <span id="page-12-0"></span>**3.2 Reporting deadlines, changes and errors**

## <span id="page-12-1"></span>**3.2.1Reporting deadlines**

The daily reporting requirement is for all Norwegian bank days. The reporting should be delivered to Norges Bank between 18:00 the same day and 07:00 the following bank day. For example, a transaction conducted on Monday should be reported between 18:00 on Monday and 07:00 Tuesday. If Tuesday is not a bank day, the deadline would be Wednesday 07:00.

## <span id="page-12-2"></span>**3.2.2Amendments and corrections in reported transactions**

If errors in previously reported transaction are discovered this should be corrected such that the reported transactions always reflects the correct information. If there are changes to a previous reported transaction, the reporting agent should always use the original transaction number. Amendments and corrections can usually be a part of the daily reporting, and does not need to be sent as separate files. Changes to previously reported transaction are classified as follows:

- Amendments (AMND): Errors or changes in previously reported transactions that are discovered by the reporting agent and changed on the reporting agents own initiative.
- Corrections (CORR): Errors that are discovered by Norges Bank and corrected by the reporting agent
- Cancellation (CANC): Transaction data that should not have been reported or should be deleted for other reasons.

The reporting agent can only change previous transactions that has been accepted by the system (status  $=$  ACPT).

Changes as a result of renegotiations, e.g. the deal rate or maturity, should be reported as a new transaction (NEWT). Novation (change of counterparty) should be reported in the same way as renegotiations. The message should in addition be flagged as a novation (NOVA) and the transaction number for the original transaction should be reported in the field «RELATED PROPRIETARY TRANSACTION IDENTIFICATION»

## <span id="page-12-3"></span>**3.2.3Reporting without volumes**

On days without relevant transaction in one or more of the segments it is still required to report to Norges Bank. The reporting message(s) should be flagged with "NOTX"

## <span id="page-12-4"></span>**3.2.4Environments for data upload**

There are two environments availiable for the reporting agents, a test environment and a production environment. There are separate addresses for both SFTP and emails. The Business Application Header (BAH) must have one of:

- NB RPD PROD (Production data)
- NB RPD TEST (Test data)

in the BizSyc field.

## <span id="page-12-5"></span>**3.2.5Naming conventions for files**

An RPD-file can only contain information related to one reporting agent and one market segment.

3.2.5.1 Incoming files sent by reporting agent to Norges Bank

The file name should follow the following convention:

#### <MARKET SEGMENT IDENTIFIER>.<LEI>.<DATE>.<INCREMENTAL>

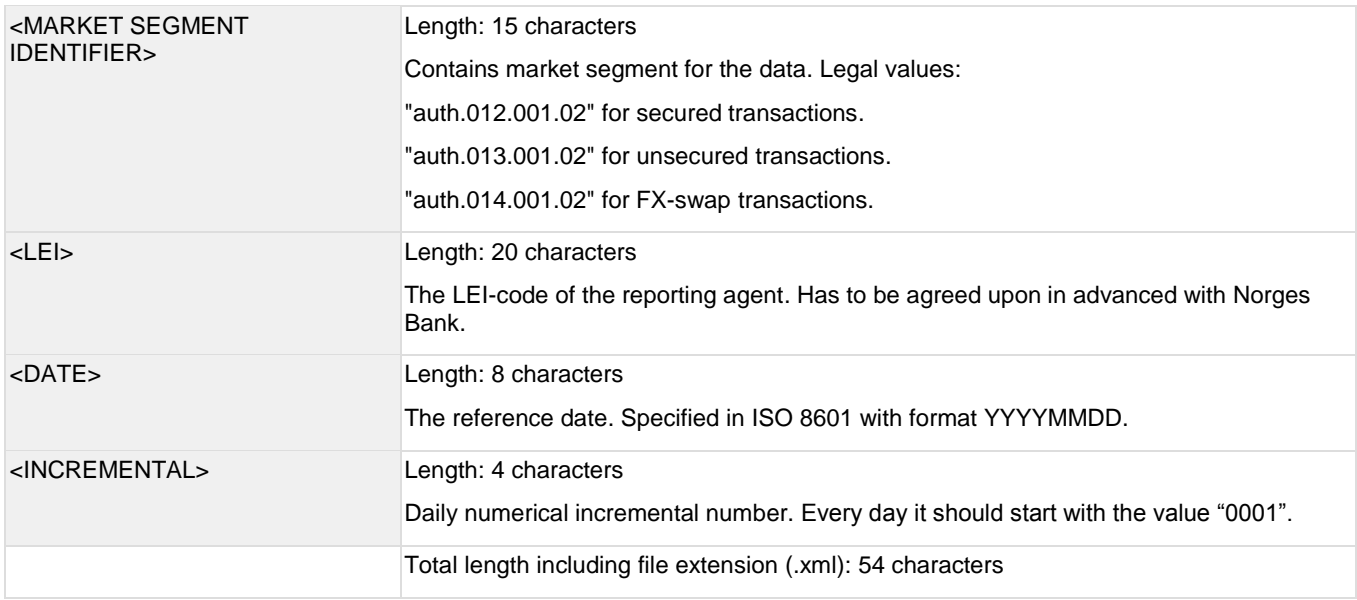

As an example: the filename for secured transactions for bank NN on the 2. January 2019 with an incremental value of "0004" (the fourth file sent by this reporting agent for the secured segment this day) should be: auth.012.001.02.XXXXXXXXXXXXXXXXXX00.20190102.0004.xml

3.2.5.2 Outgoing status file sent from Norges Bank to reporting agent

#### The file name should follow the following convention:

#### <MARKET SEGMENT IDENTIFIER>.<LEI>.<DATE>.<INCREMENTAL>.<NB INCREMENTAL>

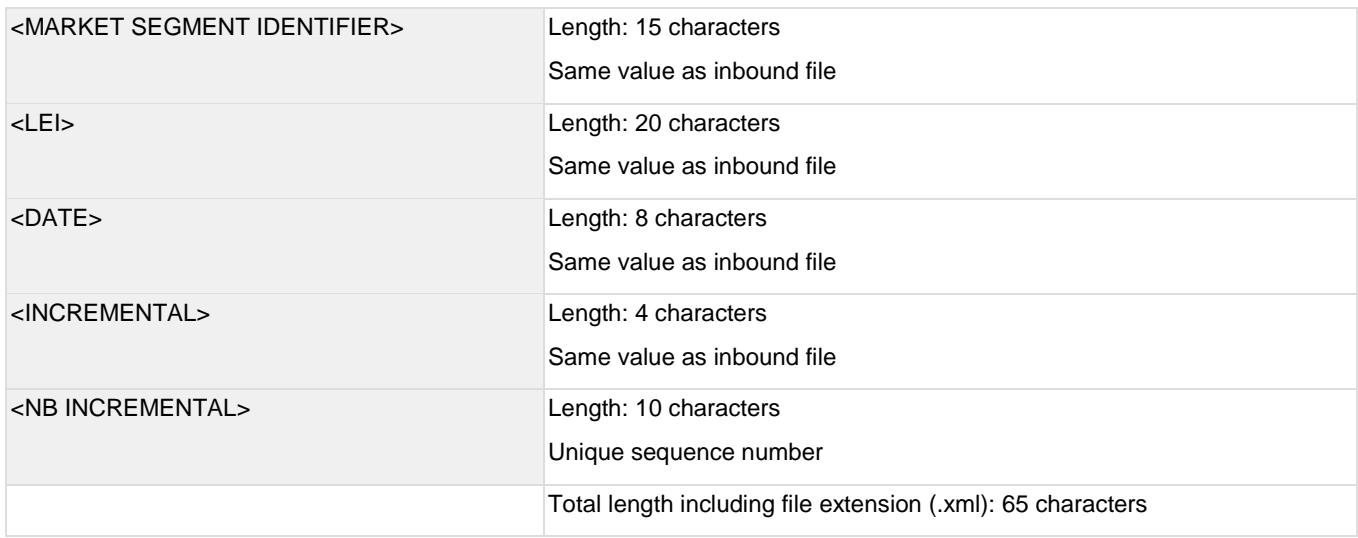

As an example: auth.012.001.02.XXXXXXXXXXXXXXXXXX00.20190102.0004.0000000123.xml

# <span id="page-13-0"></span>**3.3 Data integrity**

All data received by Norges Bank will be validated. For each transaction file received, the system will return a status file to the reporting agent. This file will be produced within 5 minutes of Norges Bank receiving the file. The validation procedure will

check for technical errors and validate the data. The result of the validation procedure will be delivered in an ISO 20022 XML file with a Money Market Statistical Report Status Advice message. The status file contains the information needed for the reporting agent to correct the errors found by the system and resubmit the reporting.

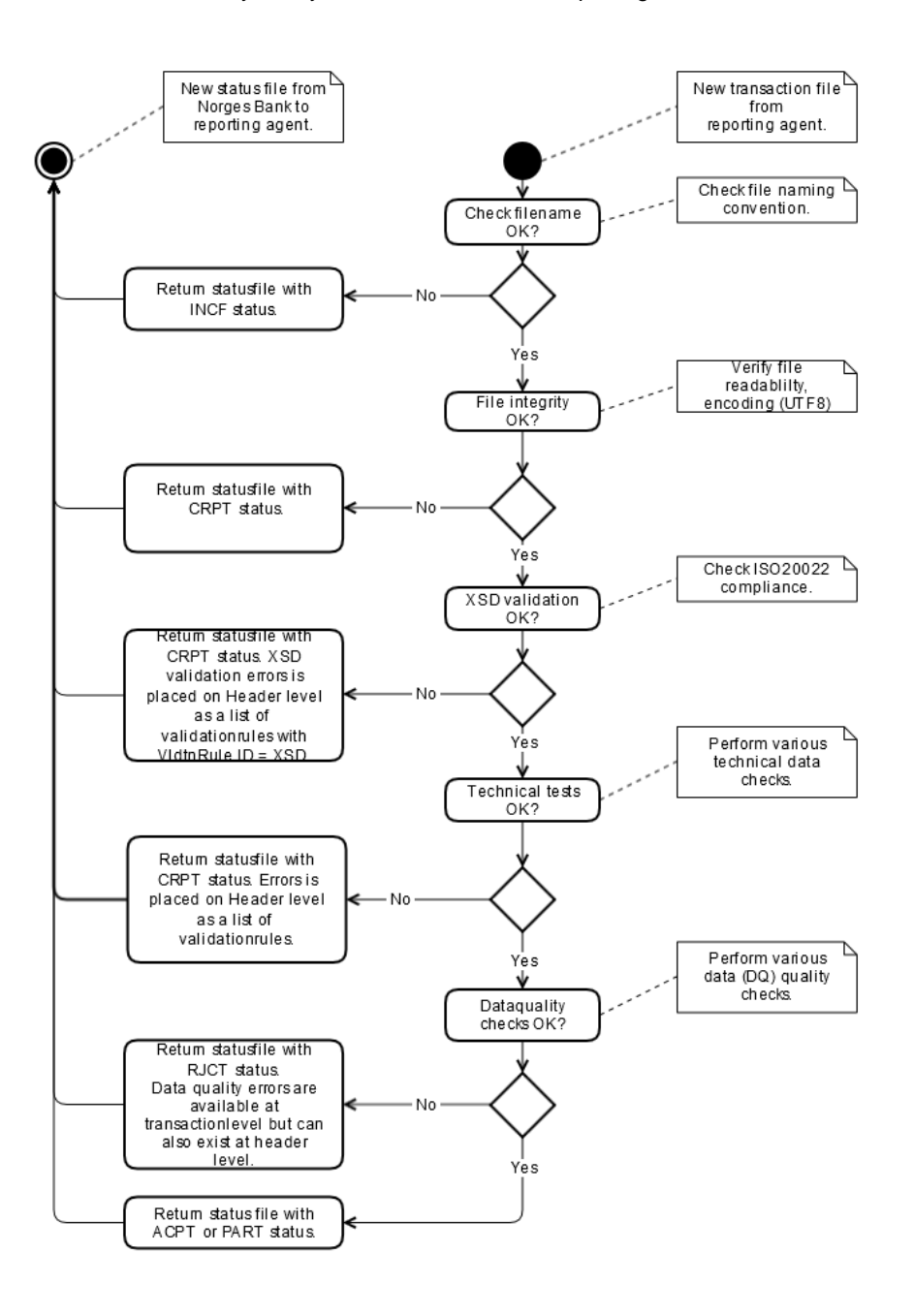

#### <span id="page-14-0"></span>**3.3.1Technical errors**

Technical errors means that the file is rejected before it's read by the Norges Bank. In the header of the MoneyMarketStatisticalReportStatusAdviceV01 message (StsRptHdr) there is a status code (StsRptHdr.RptSts). For technical errors the status will be either **INCF** (incorrect file name) or **CRPT** (corrupted file). When incoming transaction files have keys with values that are unreadable, the elements will be populated with default values.DateTime values will be set to "9999-12-31T23:59:59.999Z". LEI-codes will be set to "XXXXXXXXXXXXXXXXXX00".

Possible header status codes for technical errors:

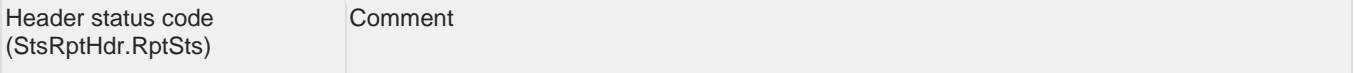

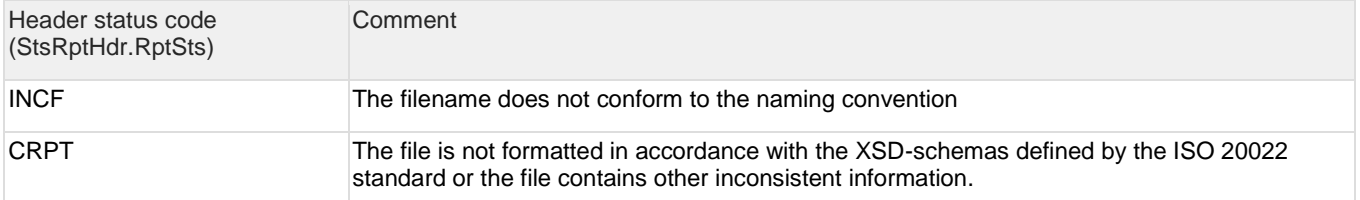

There could be several reasons as to why the header status code shows an error. For more details pertaining to the error check the validation rule block (VldtnRule) which also is located in the header. In this block the reporting agent will be able to find the result of the validation and an explanation as to why it has failed. VldtnRule.Desc is a description of the validation error.

Possible codes for ValidationRule for different combinations of header status code:

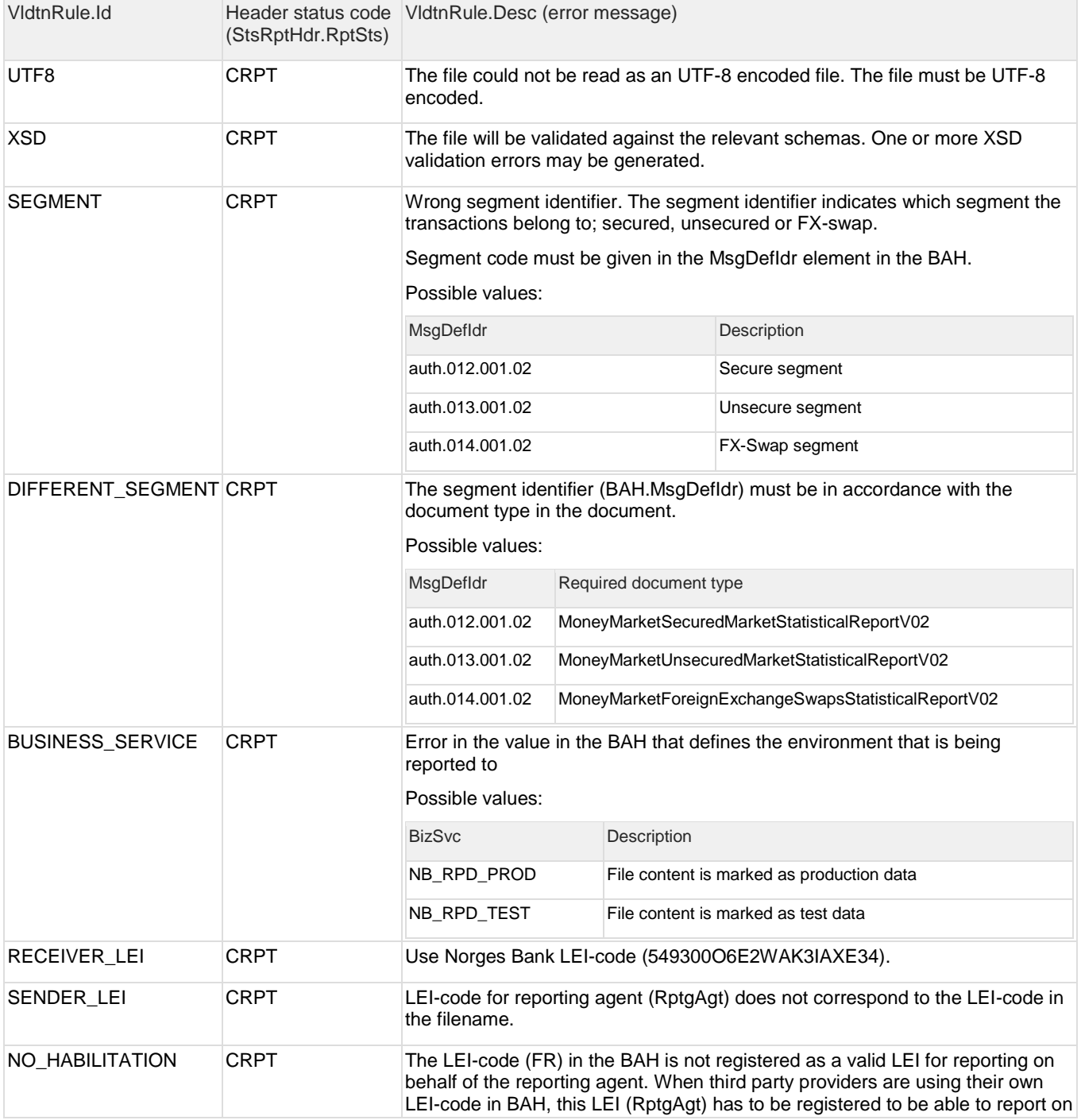

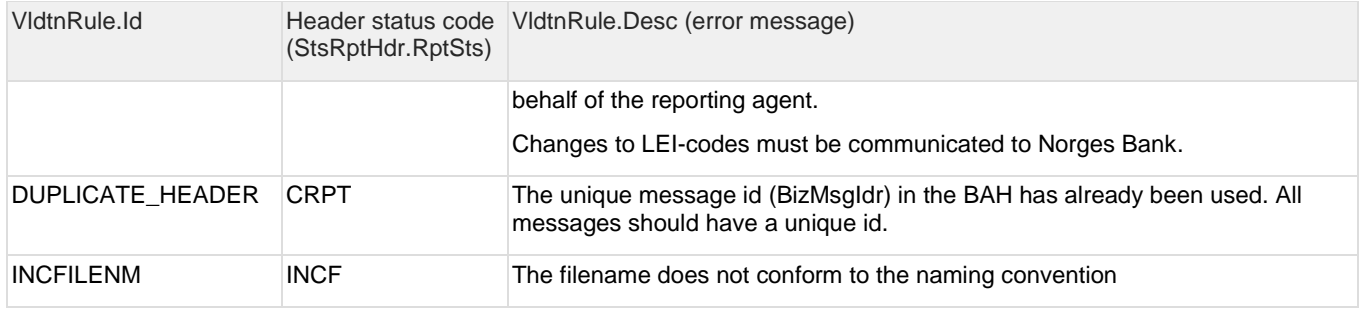

# <span id="page-16-0"></span>**3.3.2Errors in transactions**

Errors in the submissions are discovered thru different data checks. Each check has its own data quality check code. Errors will be in the status file which is transmitted back to the reporting agent. Each error will have a reference to the error code (VldtnRule.Id) and an error message (VldtnRule.Desc). An overview of the possible error codes and messages can be found later in this document.

As with the technical errors, the status in the header (RptSts) will be set after the data quality checks. Every transaction that has an error will have its own status code (Sts). The transaction reference block (TxSts) will in addition have a list of validation rules (VldtnRule) that is violated for the transaction. The validation rule has a reference to a unique data quality check id (VldtnRule.Id) and a description (VldtnRule.Desc)

The entire submission will be discarded if the number of transactions with errors exceeds 20 per cent. If the number of transactions with errors is less than 20 per cent the submission will be partially accepted. The remaining transactions that have errors have to be resubmitted. When a transaction has to be amended\corrected the original transaction number (PrtryTxId) has to be used together with the update mode (RptdTxSts). The transaction number must be in the system as an active transaction (status ACPT or WARN) to be amended/corrected/canceled. If the transactions with errors are not corrected within 24 hours after the deadline for reporting, the reporting agent will receive an email with a list of transaction that still has errors.

Possible status codes for accepted, partially accepted and rejected reports

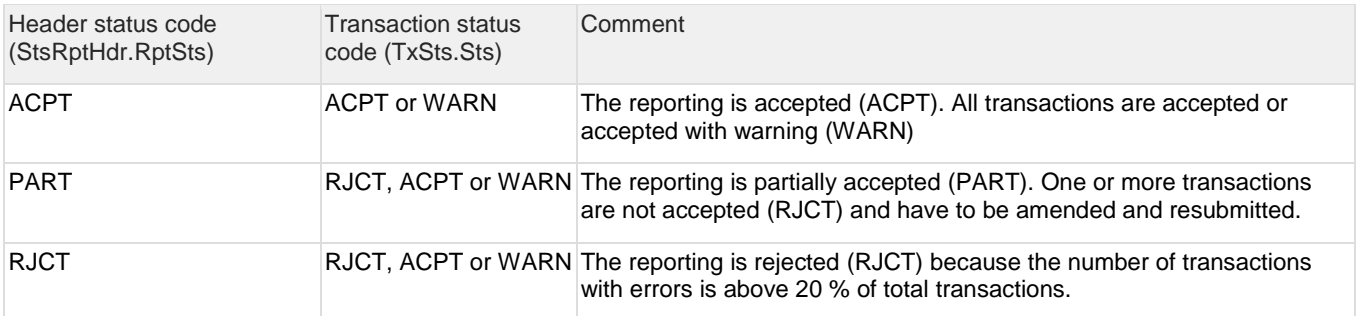

## <span id="page-16-1"></span>**3.3.3Data quality check codes**

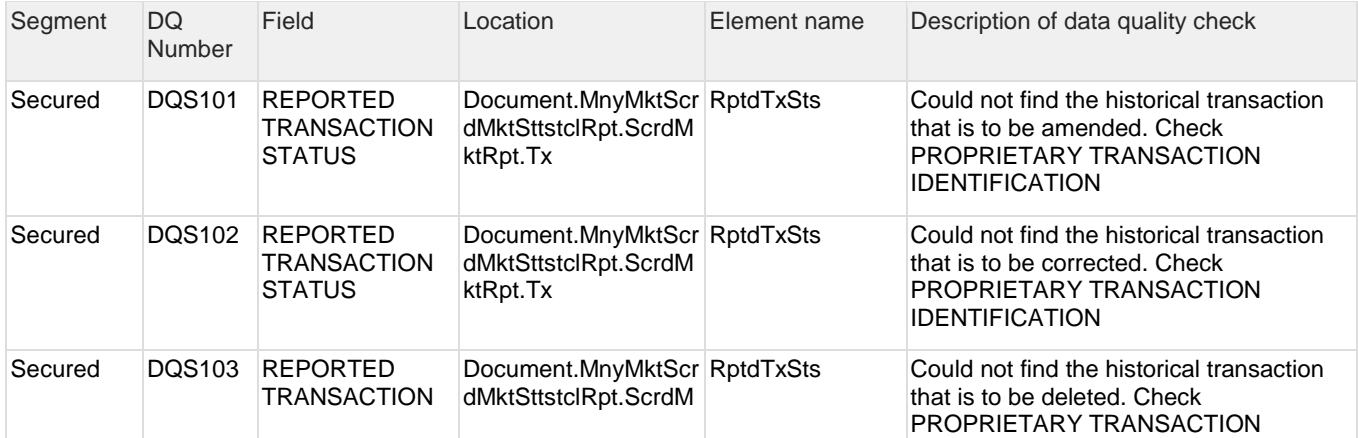

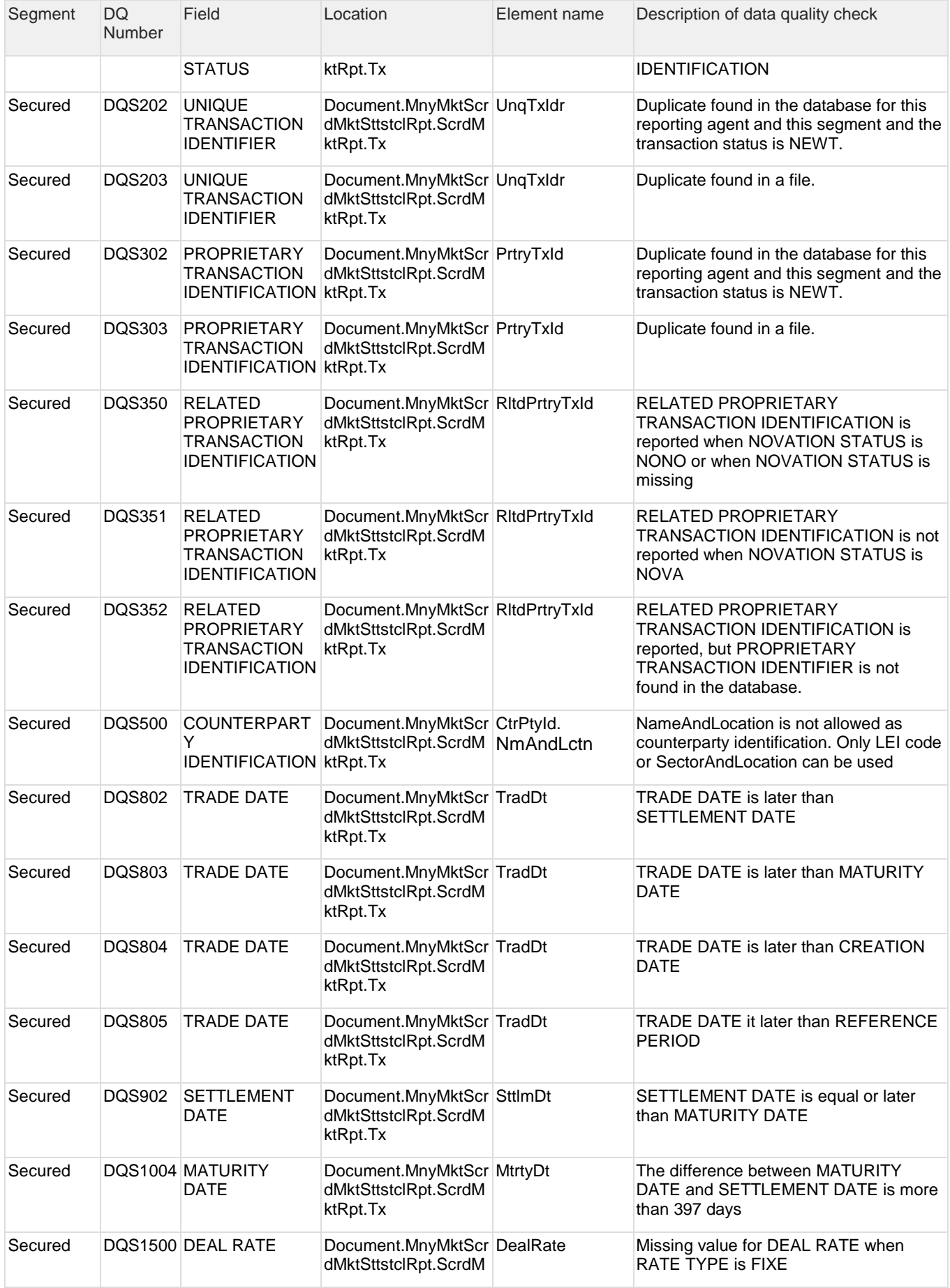

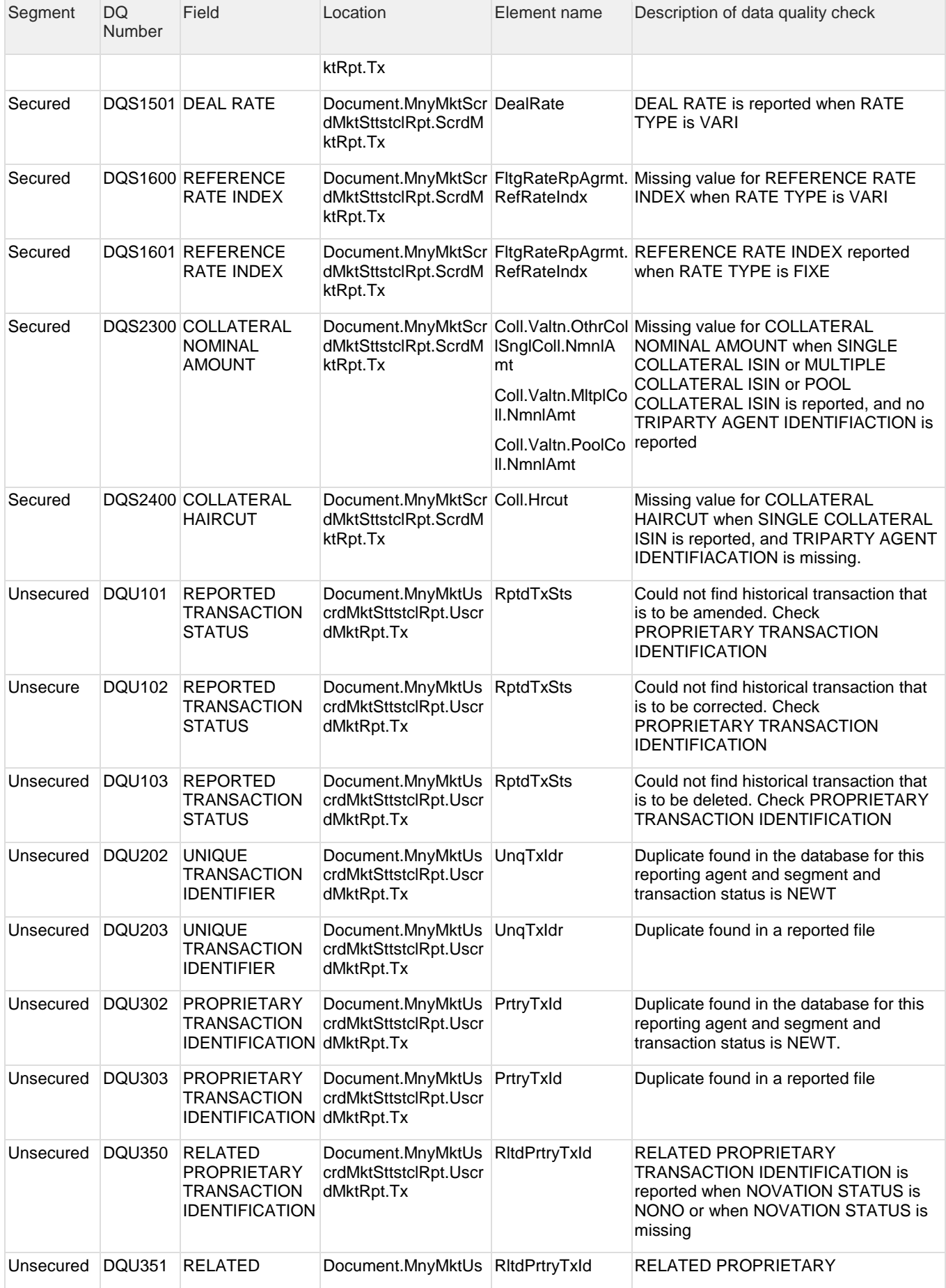

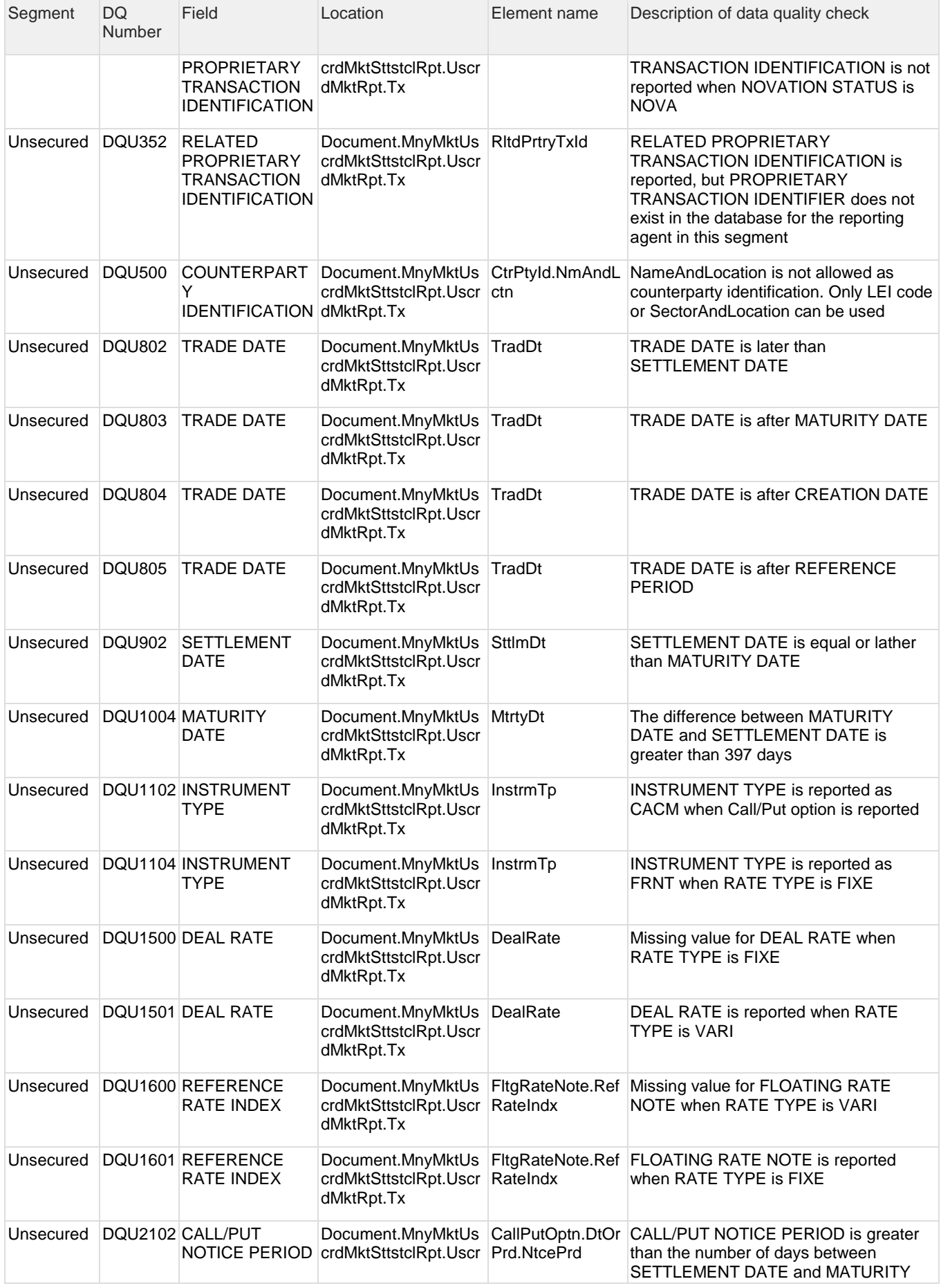

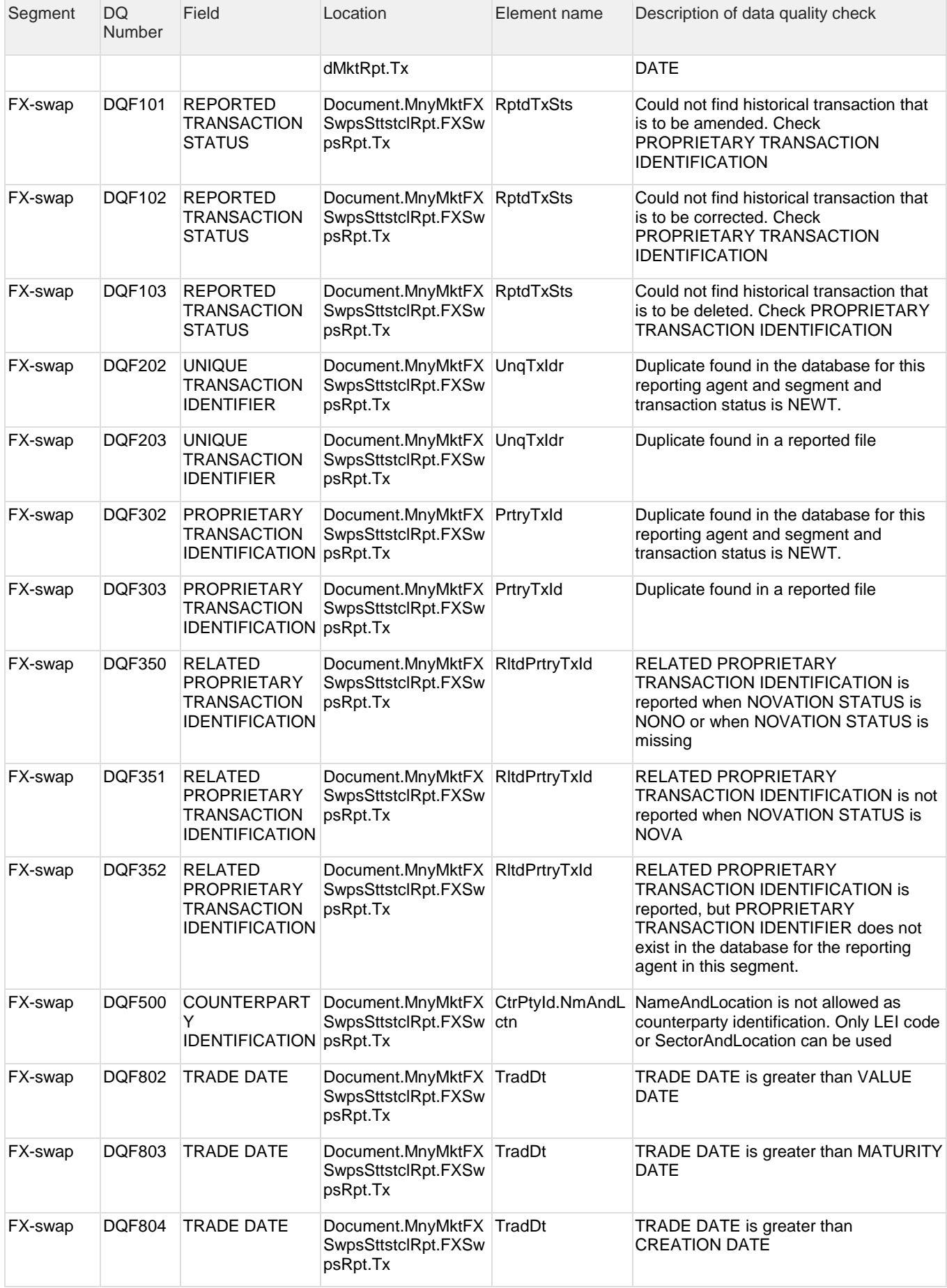

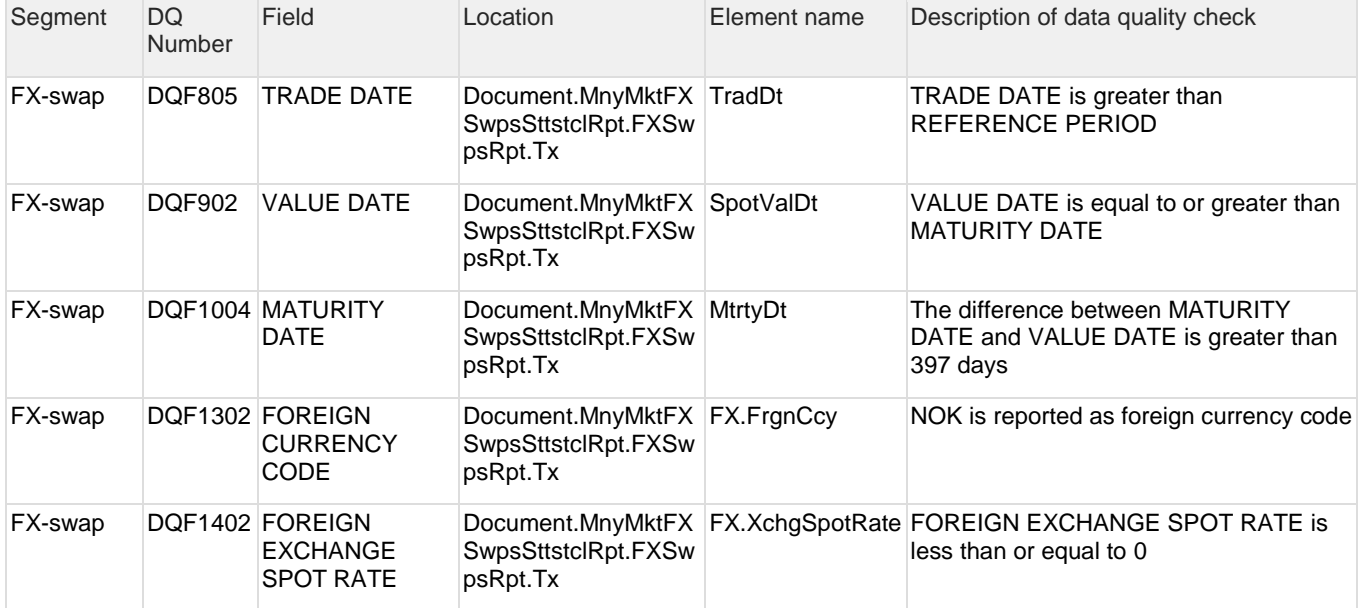

# <span id="page-22-0"></span>**4 Example files**

# <span id="page-22-1"></span>**4.1 Status files from Norges Bank to reporting agent**

**Code Block 2 Status message with XSD validation error**

```
<?xml version="1.0" encoding="utf-8" standalone="yes"?>
<RPDMessage xmlns:status="urn:iso:std:iso:20022:tech:xsd:auth.028.001.01" 
xmlns:bah="urn:iso:std:iso:20022:tech:xsd:head.001.001.01" 
xmlns="urn:iso:std:iso:20022:tech:xsd:head.003.001.01">
   <bah:AppHdr>
    <bah:Fr>
       <bah:OrgId>
         <bah:Id>
            <bah:OrgId>
              <bah:Othr>
                <bah:Id>549300O6E2WAK3IAXE34</bah:Id>
                <bah:SchmeNm>
                  <bah:Cd>LEI</bah:Cd>
                </bah:SchmeNm>
              </bah:Othr>
            </bah:OrgId>
        \langle/bah:Id>
       </bah:OrgId>
    \langle/bah:Fr>
    \langlebah:To\rangle <bah:OrgId>
         <bah:Id>
           <bah:OrgId>
              <bah:Othr>
                <bah:Id>ABC1234567890DEFGHIJ</bah:Id>
                <bah:SchmeNm>
                  <bah:Cd>LEI</bah:Cd>
                </bah:SchmeNm>
              </bah:Othr>
            </bah:OrgId>
        \langlebah:Id>
       </bah:OrgId>
     </bah:To>
     <bah:BizMsgIdr>INTREF00000001</bah:BizMsgIdr>
     <bah:MsgDefIdr>auth.028.001.01</bah:MsgDefIdr>
     <bah:BizSvc>NB_RPD_PROD</bah:BizSvc>
     <bah:CreDt>2018-12-05T08:14:23.2789673Z</bah:CreDt>
     <bah:Rltd>
       <bah:Fr>
          <bah:OrgId>
            <bah:Id>
              <bah:OrgId>
                <bah:Othr>
                  <bah:Id>ABC1234567890DEFGHIJ</bah:Id>
                  <bah:SchmeNm>
                     <bah:Cd>LEI</bah:Cd>
                  </bah:SchmeNm>
                </bah:Othr>
              </bah:OrgId>
            </bah:Id>
         </bah:OrgId>
      \langle/bah:Fr>
       <bah:To>
         <bah:OrgId>
           <bah:Id>
              <bah:OrgId>
                <bah:Othr>
                  <bah:Id>549300O6E2WAK3IAXE34</bah:Id>
                  <bah:SchmeNm>
                     <bah:Cd>LEI</bah:Cd>
                  </bah:SchmeNm>
                </bah:Othr>
              </bah:OrgId>
           \langle/bah:Id>
          </bah:OrgId>
```

```
 </bah:To>
       <bah:BizMsgIdr>INTREF00000001</bah:BizMsgIdr>
       <bah:MsgDefIdr>auth.012.001.02</bah:MsgDefIdr>
       <bah:BizSvc>NB_RPD_PROD</bah:BizSvc>
       <bah:CreDt>2018-11-07T18:30:00Z</bah:CreDt>
     </bah:Rltd>
   </bah:AppHdr>
   <status:Document>
     <status:MnyMktSttstclRptStsAdvc>
       <status:StsRptHdr>
         <status:RptgAgt>549300O6E2WAK3IAXE34</status:RptgAgt>
         <status:RptgPrd>
           <status:FrDtTm>2018-11-06T18:00:00Z</status:FrDtTm>
           <status:ToDtTm>2018-11-07T18:00:00Z</status:ToDtTm>
         </status:RptgPrd>
         <status:RptSts>CRPT</status:RptSts>
         <status:VldtnRule>
          <status:Id>XSD</status:Id>
           <status:Desc>Line: 59, Position 26: "The 
'urn:iso:std:iso:20022:tech:xsd:auth.012.001.02:TxTp' element is invalid - The value 'DDEE' is 
invalid according to its datatype 
'urn:iso:std:iso:20022:tech:xsd:auth.012.001.02:MoneyMarketStatusOnTransactionType1Code' - The 
Enumeration constraint failed."</status:Desc>
         </status:VldtnRule>
         <status:VldtnRule>
           <status:Id>XSD</status:Id>
           <status:Desc>Line: 63, Position 7: "The element 'Tx' in namespace 
'urn:iso:std:iso:20022:tech:xsd:auth.012.001.02' has invalid child element 'BrkrdDeal2' in namespace 
'urn:iso:std:iso:20022:tech:xsd:auth.012.001.02'. List of possible elements expected: 
'FltgRateRpAgrmt, BrkrdDeal, Coll' in namespace 
'urn:iso:std:iso:20022:tech:xsd:auth.012.001.02'."</status:Desc>
         </status:VldtnRule>
       </status:StsRptHdr>
     </status:MnyMktSttstclRptStsAdvc>
  </status:Document>
</RPDMessage>
```
#### **Code Block 3 Status file for successful transfer**

```
<?xml version="1.0" encoding="utf-8" standalone="yes"?>
<RPDMessage xmlns:status="urn:iso:std:iso:20022:tech:xsd:auth.028.001.01" 
xmlns:bah="urn:iso:std:iso:20022:tech:xsd:head.001.001.01" 
xmlns="urn:iso:std:iso:20022:tech:xsd:head.003.001.01">
   <bah:AppHdr>
    \langlehah:Fr>
       <bah:OrgId>
        \lambda <bah:OrgId>
              <bah:Othr>
                <bah:Id>549300O6E2WAK3IAXE34</bah:Id>
                <bah:SchmeNm>
                  <bah:Cd>LEI</bah:Cd>
                </bah:SchmeNm>
              </bah:Othr>
            </bah:OrgId>
         \langle/bah:Id>
       </bah:OrgId>
     </bah:Fr>
     <bah:To>
       <bah:OrgId>
        \langlehah\cdotId>
            <bah:OrgId>
              <bah:Othr>
                <bah:Id>ABC1234567890DEFGHIJ</bah:Id>
                <bah:SchmeNm>
                  <bah:Cd>LEI</bah:Cd>
                </bah:SchmeNm>
              </bah:Othr>
            </bah:OrgId>
        \langle/bah:Id>
       </bah:OrgId>
    </bah:To>
     <bah:BizMsgIdr>INTREF00000001</bah:BizMsgIdr>
     <bah:MsgDefIdr>auth.028.001.01</bah:MsgDefIdr>
     <bah:BizSvc>NB_RPD_PROD</bah:BizSvc>
     <bah:CreDt>2018-12-05T08:56:18.3809673Z</bah:CreDt>
     <bah:Rltd>
       <bah:Fr>
         <bah:OrgId>
            <bah:Id>
              <bah:OrgId>
                <bah:Othr>
                  <bah:Id>ABC1234567890DEFGHIJ</bah:Id>
                  <bah:SchmeNm>
                     <bah:Cd>LEI</bah:Cd>
                  </bah:SchmeNm>
                </bah:Othr>
              </bah:OrgId>
            </bah:Id>
         </bah:OrgId>
      \langle/bah:Fr>
       <bah:To>
         <bah:OrgId>
            <bah:Id>
              <bah:OrgId>
               \langlehah\cdotOthr>
                  <bah:Id>549300O6E2WAK3IAXE34</bah:Id>
                  <bah:SchmeNm>
                     <bah:Cd>LEI</bah:Cd>
                  </bah:SchmeNm>
               \langle/bah:Othr>
              </bah:OrgId>
            </bah:Id>
         </bah:OrgId>
      \langle/bah:To\rangle <bah:BizMsgIdr>INTREF00000001</bah:BizMsgIdr>
       <bah:MsgDefIdr>auth.012.001.02</bah:MsgDefIdr>
       <bah:BizSvc>NB_RPD_PROD</bah:BizSvc>
       <bah:CreDt>2018-11-07T18:30:00Z</bah:CreDt>
     </bah:Rltd>
   </bah:AppHdr>
```

```
 <status:Document>
     <status:MnyMktSttstclRptStsAdvc>
      <status:StsRptHdr>
        <status:RptgAgt>549300O6E2WAK3IAXE34</status:RptgAgt>
         <status:RptgPrd>
           <status:FrDtTm>2018-11-06T18:00:00Z</status:FrDtTm>
           <status:ToDtTm>2018-11-07T18:00:00Z</status:ToDtTm>
        </status:RptgPrd>
         <status:RptSts>ACPT</status:RptSts>
      </status:StsRptHdr>
       <status:TxSts>
        <status:PrtryTxId>48ed9b6f-a3a2-42dc-86ad-5acd8b310622</status:PrtryTxId>
        <status:Sts>ACPT</status:Sts>
      </status:TxSts>
    </status:MnyMktSttstclRptStsAdvc>
  </status:Document>
</RPDMessage>
```
#### **Code Block 4 Status message for file without transactions**

```
<?xml version="1.0" encoding="utf-8" standalone="yes"?>
<RPDMessage xmlns:status="urn:iso:std:iso:20022:tech:xsd:auth.028.001.01" 
xmlns:bah="urn:iso:std:iso:20022:tech:xsd:head.001.001.01" 
xmlns="urn:iso:std:iso:20022:tech:xsd:head.003.001.01">
   <bah:AppHdr>
    \langlehah:Fr>
       <bah:OrgId>
        \lambda <bah:OrgId>
              <bah:Othr>
                <bah:Id>549300O6E2WAK3IAXE34</bah:Id>
                <bah:SchmeNm>
                  <bah:Cd>LEI</bah:Cd>
                </bah:SchmeNm>
              </bah:Othr>
            </bah:OrgId>
         \langle/bah:Id>
       </bah:OrgId>
     </bah:Fr>
     <bah:To>
       <bah:OrgId>
        \langlehah\cdotId>
           <bah:OrgId>
              <bah:Othr>
                <bah:Id>ABC1234567890DEFGHIJ</bah:Id>
                <bah:SchmeNm>
                  <bah:Cd>LEI</bah:Cd>
                </bah:SchmeNm>
              </bah:Othr>
            </bah:OrgId>
        \langle/bah:Id>
       </bah:OrgId>
    </bah:To>
     <bah:BizMsgIdr>INTREF00000005</bah:BizMsgIdr>
     <bah:MsgDefIdr>auth.028.001.01</bah:MsgDefIdr>
     <bah:BizSvc>NB_RPD_PROD</bah:BizSvc>
     <bah:CreDt>2018-12-05T08:53:25.7719673Z</bah:CreDt>
     <bah:Rltd>
       <bah:Fr>
          <bah:OrgId>
            <bah:Id>
              <bah:OrgId>
                <bah:Othr>
                  <bah:Id>ABC1234567890DEFGHIJ</bah:Id>
                  <bah:SchmeNm>
                    <bah:Cd>LEI</bah:Cd>
                  </bah:SchmeNm>
                </bah:Othr>
              </bah:OrgId>
            </bah:Id>
          </bah:OrgId>
      \langle/bah:Fr>
       <bah:To>
         <bah:OrgId>
            <bah:Id>
              <bah:OrgId>
               \langlehah\cdotOthr>
                  <bah:Id>549300O6E2WAK3IAXE34</bah:Id>
                  <bah:SchmeNm>
                     <bah:Cd>LEI</bah:Cd>
                  </bah:SchmeNm>
               \langle/bah:Othr>
              </bah:OrgId>
            </bah:Id>
         </bah:OrgId>
       </bah:To>
       <bah:BizMsgIdr>INTREF00000005</bah:BizMsgIdr>
       <bah:MsgDefIdr>auth.012.001.02</bah:MsgDefIdr>
       <bah:BizSvc>NB_RPD_PROD</bah:BizSvc>
       <bah:CreDt>2018-11-07T18:30:00Z</bah:CreDt>
     </bah:Rltd>
   </bah:AppHdr>
```

```
 <status:Document>
    <status:MnyMktSttstclRptStsAdvc>
     <status:StsRptHdr>
        <status:RptgAgt>549300O6E2WAK3IAXE34</status:RptgAgt>
        <status:RptgPrd>
          <status:FrDtTm>2018-11-07T18:00:00Z</status:FrDtTm>
           <status:ToDtTm>2018-11-08T18:00:00Z</status:ToDtTm>
        </status:RptgPrd>
        <status:RptSts>ACPT</status:RptSts>
      </status:StsRptHdr>
    </status:MnyMktSttstclRptStsAdvc>
   </status:Document>
</RPDMessage>
```
#### **Code Block 5 Status message for file with errors and data quality error code**

```
<?xml version="1.0" encoding="utf-8" standalone="yes"?>
<RPDMessage xmlns:status="urn:iso:std:iso:20022:tech:xsd:auth.028.001.01" 
xmlns:bah="urn:iso:std:iso:20022:tech:xsd:head.001.001.01" 
xmlns="urn:iso:std:iso:20022:tech:xsd:head.003.001.01">
   <bah:AppHdr>
    \langlehah:Fr>
       <bah:OrgId>
        \lambda <bah:OrgId>
              <bah:Othr>
                <bah:Id>549300O6E2WAK3IAXE34</bah:Id>
                <bah:SchmeNm>
                  <bah:Cd>LEI</bah:Cd>
                </bah:SchmeNm>
              </bah:Othr>
            </bah:OrgId>
         \langle/bah:Id>
       </bah:OrgId>
     </bah:Fr>
     <bah:To>
       <bah:OrgId>
        \langlehah\cdotId>
            <bah:OrgId>
              <bah:Othr>
                <bah:Id>ABC1234567890DEFGHIJ</bah:Id>
                <bah:SchmeNm>
                  <bah:Cd>LEI</bah:Cd>
                </bah:SchmeNm>
              </bah:Othr>
            </bah:OrgId>
        \langle/bah:Id>
       </bah:OrgId>
    </bah:To>
     <bah:BizMsgIdr>INTREF00000001</bah:BizMsgIdr>
     <bah:MsgDefIdr>auth.028.001.01</bah:MsgDefIdr>
     <bah:BizSvc>NB_RPD_PROD</bah:BizSvc>
     <bah:CreDt>2018-12-05T08:56:18.3809673Z</bah:CreDt>
     <bah:Rltd>
       <bah:Fr>
          <bah:OrgId>
           \langlehah\cdotId>
              <bah:OrgId>
                <bah:Othr>
                  <bah:Id>ABC1234567890DEFGHIJ</bah:Id>
                  <bah:SchmeNm>
                     <bah:Cd>LEI</bah:Cd>
                  </bah:SchmeNm>
                </bah:Othr>
              </bah:OrgId>
            </bah:Id>
         </bah:OrgId>
      \langle/bah:Fr>
       <bah:To>
         <bah:OrgId>
            <bah:Id>
              <bah:OrgId>
               \langlehah\cdotOthr>
                  <bah:Id>549300O6E2WAK3IAXE34</bah:Id>
                  <bah:SchmeNm>
                     <bah:Cd>LEI</bah:Cd>
                   </bah:SchmeNm>
                </bah:Othr>
              </bah:OrgId>
            </bah:Id>
         </bah:OrgId>
      \langle/bah:To\rangle <bah:BizMsgIdr>INTREF00000001</bah:BizMsgIdr>
       <bah:MsgDefIdr>auth.012.001.02</bah:MsgDefIdr>
       <bah:BizSvc>NB_RPD_PROD</bah:BizSvc>
       <bah:CreDt>2018-11-07T18:30:00Z</bah:CreDt>
     </bah:Rltd>
   </bah:AppHdr>
```

```
 <status:Document>
     <status:MnyMktSttstclRptStsAdvc>
       <status:StsRptHdr>
         <status:RptgAgt>549300O6E2WAK3IAXE34</status:RptgAgt>
         <status:RptgPrd>
           <status:FrDtTm>2018-11-06T18:00:00Z</status:FrDtTm>
           <status:ToDtTm>2018-11-07T18:00:00Z</status:ToDtTm>
         </status:RptgPrd>
         <status:RptSts>RJCT</status:RptSts>
       </status:StsRptHdr>
       <status:TxSts>
         <status:PrtryTxId>48ed9b6f-a3a2-42dc-86ad-5acd8b310622</status:PrtryTxId>
         <status:Sts>RJCT</status:Sts>
    <status:VldtnRule>
          <status:Id>DQS103</status:Id>
           <status:Desc>Kan ikke kansellere transaksjon. PrtryTxId=48ed9b6f-a3a2-42dc-86ad-
5acd8b310622 er ukjent.</status:Desc>
         </status:VldtnRule>
 </status:TxSts>
     </status:MnyMktSttstclRptStsAdvc>
   </status:Document>
</RPDMessage>
```
# <span id="page-29-0"></span>**4.2 Transaction files from reporting agent to Norges Bank**

#### **Code Block 6 File with transaction (Secured segment)**

```
<?xml version="1.0" encoding="utf-8" ?>
<!--Bank Confidential-->
<boe:RPDMessage xmlns:boe="urn:iso:std:iso:20022:tech:xsd:head.003.001.01" 
xmlns:xsi="http://www.w3.org/2001/XMLSchema-instance" 
xmlns:bah="urn:iso:std:iso:20022:tech:xsd:head.001.001.01" 
xmlns:secured="urn:iso:std:iso:20022:tech:xsd:auth.012.001.02" 
xsi:schemaLocation="urn:iso:std:iso:20022:tech:xsd:head.003.001.01 
NB_RPD_validation_ReportingMessages.xsd">
    \overline{\text{5ah}}: AppHdr>
         <bah:Fr>
              <bah:OrgId>
                  <bah:Id>
                       <bah:OrgId>
                           <bah:Othr>
                                <bah:Id>ABC1234567890DEFGHIJ</bah:Id>
                                <bah:SchmeNm>
                                    <bah:Cd>LEI</bah:Cd>
                                </bah:SchmeNm>
                           </bah:Othr>
                       </bah:OrgId>
                 </bah:Id>
              </bah:OrgId>
          </bah:Fr>
         \langlehah\cdotTo\rangle <bah:OrgId>
                  <bah:Id>
                       <bah:OrgId>
                          <hah:0thr>
                                <bah:Id>549300O6E2WAK3IAXE34</bah:Id>
                               <bah:SchmeNm>
                                    <bah:Cd>LEI</bah:Cd>
                                </bah:SchmeNm>
                           </bah:Othr>
                       </bah:OrgId>
                   </bah:Id>
              </bah:OrgId>
         \langle/bah:To\rangle
```

```
 <bah:BizMsgIdr>INTREF00000002</bah:BizMsgIdr>
         <bah:MsgDefIdr>auth.012.001.02</bah:MsgDefIdr>
         <bah:BizSvc>NB_RPD_PROD</bah:BizSvc>
         <bah:CreDt>2018-11-14T18:30:00Z</bah:CreDt>
     </bah:AppHdr>
     <secured:Document>
         <secured:MnyMktScrdMktSttstclRpt>
             <secured:RptHdr>
                 <secured:RptgAgt>G5GSEF7VJP5I7OUK5574</secured:RptgAgt>
                <secured:RefPrd>
                     <secured:FrDtTm>2018-11-13T18:00:00Z</secured:FrDtTm>
                      <secured:ToDtTm>2018-11-14T18:00:00Z</secured:ToDtTm>
                 </secured:RefPrd>
             </secured:RptHdr>
             <secured:ScrdMktRpt>
                 <secured:Tx>
                      <secured:RptdTxSts>NEWT</secured:RptdTxSts>
                     <secured:PrtryTxId>619fe0b1-72c8-4cab-bf05-280c09210b8b</secured:PrtryTxId>
                      <secured:CtrPtyId>
                     <secured:SctrAndLctn>
                          <secured:Sctr>F221</secured:Sctr>
                         <secured:Lctn>NO</secured:Lctn>
                      </secured:SctrAndLctn>
                      </secured:CtrPtyId>
                     <secured:TradDt>
                          <secured:DtTm>2018-11-14T09:00:00Z</secured:DtTm>
                      </secured:TradDt>
                     <secured:SttlmDt>2018-11-14</secured:SttlmDt>
                     <secured:MtrtyDt>2018-11-15</secured:MtrtyDt>
                     <secured:TxTp>LEND</secured:TxTp>
                     <secured:TxNmnlAmt Ccy="NOK">25000000</secured:TxNmnlAmt>
                     <secured:RateTp>FIXE</secured:RateTp>
                     <secured:DealRate>0.45</secured:DealRate> 
                    <secured:BrkrdDeal>BILA</secured:BrkrdDeal>
                    <secured:Coll>
                          <secured:Valtn>
                              <secured:SnglColl>
                                  <secured:NmnlAmt Ccy="NOK">26000000</secured:NmnlAmt>
                                 <secured:ISIN>NO00B05EEED4</secured:ISIN>
                              </secured:SnglColl>
                          </secured:Valtn>
                         <secured:Hrcut>0.04</secured:Hrcut>
                         <secured:SpclCollInd>SPEC</secured:SpclCollInd>
                      </secured:Coll>
                 </secured:Tx>
             </secured:ScrdMktRpt>
         </secured:MnyMktScrdMktSttstclRpt>
     </secured:Document>
</boe:RPDMessage>
```

```
Code Block 7 File with transaction (Unsecured segment)
```

```
<?xml version="1.0" encoding="utf-8" ?>
<!--Bank Confidential-->
<boe:RPDMessage xmlns:boe="urn:iso:std:iso:20022:tech:xsd:head.003.001.01" 
xmlns:xsi="http://www.w3.org/2001/XMLSchema-instance" 
xmlns:bah="urn:iso:std:iso:20022:tech:xsd:head.001.001.01" 
xmlns:unsecured="urn:iso:std:iso:20022:tech:xsd:auth.013.001.02" 
xsi:schemaLocation="urn:iso:std:iso:20022:tech:xsd:head.003.001.01 
NB_RPD_validation_ReportingMessages.xsd">
     <bah:AppHdr>
        <hah:Fr <bah:OrgId>
                  <bah:Id>
                      <bah:OrgId>
                         \langlehah\cdotOthr\rangle <bah:Id>G5GSEF7VJP5I7OUK5574</bah:Id>
                              <bah:SchmeNm>
                                   <bah:Cd>LEI</bah:Cd>
                              </bah:SchmeNm>
                         \langle/hah\cdotOthr>
                      </bah:OrgId>
                 \langle/bah:Id>
              </bah:OrgId>
        \langle/hah\cdotFr>
        <bah:To> <bah:OrgId>
                 <bah:Id><bah:OrgId>
                         \langlehah:0thr>
                               <bah:Id>549300O6E2WAK3IAXE34</bah:Id>
                              <bah:SchmeNm>
                                   <bah:Cd>LEI</bah:Cd>
                              </bah:SchmeNm>
                          </bah:Othr>
                      </bah:OrgId>
                 \langle/bah:Id>
              </bah:OrgId>
         </bah:To>
         <bah:BizMsgIdr>INTREF00000009</bah:BizMsgIdr>
         <bah:MsgDefIdr>UNSECURED</bah:MsgDefIdr>
         <bah:BizSvc>NB_RPD_PROD</bah:BizSvc>
         <bah:CreDt>2018-11-07T18:30:27Z</bah:CreDt>
     </bah:AppHdr>
     <unsecured:Document>
         <unsecured:MnyMktUscrdMktSttstclRpt>
              <unsecured:RptHdr>
                  <unsecured:RptgAgt>G5GSEF7VJP5I7OUK5574</unsecured:RptgAgt> 
                  <unsecured:RefPrd>
                      <unsecured:FrDtTm>2018-11-06T18:00:00Z</unsecured:FrDtTm>
                      <unsecured:ToDtTm>2018-11-07T18:00:00Z</unsecured:ToDtTm>
                  </unsecured:RefPrd>
             </unsecured:RptHdr>
             <unsecured:UscrdMktRpt>
                  <unsecured:Tx>
                      <unsecured:RptdTxSts>NEWT</unsecured:RptdTxSts>
                     <unsecured:PrtryTxId>67ea6b78-4556-4492-83e3-b922c674e1aa</unsecured:PrtryTxId>
                      <unsecured:CtrPtyId>
                          <unsecured:LEI>ECTRVYYCEF89VWYS6K36</unsecured:LEI>
                      </unsecured:CtrPtyId>
                     <unsecured:TradDt>
                          <unsecured:DtTm>2018-11-07T09:00:00Z</unsecured:DtTm>
                      </unsecured:TradDt>
                      <unsecured:SttlmDt>2018-11-07</unsecured:SttlmDt>
                      <unsecured:MtrtyDt>9999-12-31</unsecured:MtrtyDt>
                      <unsecured:TxTp>BORR</unsecured:TxTp>
                     <unsecured:InstrmTp>DPST</unsecured:InstrmTp>
                     <unsecured:TxNmnlAmt Ccy="NOK">50000000</unsecured:TxNmnlAmt>
                     <unsecured:DealPric>100</unsecured:DealPric>
                     <unsecured:RateTp>VARI</unsecured:RateTp>
                     <unsecured:FltgRateNote>
                          <unsecured:RefRateIndx>NO00B05EEED4</unsecured:RefRateIndx>
                         <unsecured:BsisPtSprd>5</unsecured:BsisPtSprd>
```
 </unsecured:FltgRateNote> <unsecured:BrkrdDeal>BILA</unsecured:BrkrdDeal> </unsecured:Tx> </unsecured:UscrdMktRpt> </unsecured:MnyMktUscrdMktSttstclRpt> </unsecured:Document> </boe:RPDMessage>

```
Code Block 8 File with transaction (FX-Swap segment)
```

```
<?xml version="1.0" encoding="utf-8" ?>
<!--Bank Confidential-->
<boe:RPDMessage xmlns:boe="urn:iso:std:iso:20022:tech:xsd:head.003.001.01" 
xmlns:xsi="http://www.w3.org/2001/XMLSchema-instance" 
xmlns:bah="urn:iso:std:iso:20022:tech:xsd:head.001.001.01" 
xmlns:fx="urn:iso:std:iso:20022:tech:xsd:auth.014.001.02" 
xsi:schemaLocation="urn:iso:std:iso:20022:tech:xsd:head.003.001.01 
NB_RPD_validation_ReportingMessages.xsd">
     <bah:AppHdr>
        <hah:Fr>
              <bah:OrgId>
                  <bah:Id>
                      <bah:OrgId>
                          \langlehah\cdotOthr\rangle <bah:Id>G5GSEF7VJP5I7OUK5574</bah:Id>
                              <bah:SchmeNm>
                                    <bah:Cd>LEI</bah:Cd>
                               </bah:SchmeNm>
                          \langle/hah\cdotOthr>
                       </bah:OrgId>
                 \langle/bah:Id>
              </bah:OrgId>
        \langle/hah\cdotFr>
        <bah:To> <bah:OrgId>
                 <bah:Id> <bah:OrgId>
                          \langlehah:0thr>
                               <bah:Id>549300O6E2WAK3IAXE34</bah:Id>
                               <bah:SchmeNm>
                                    <bah:Cd>LEI</bah:Cd>
                               </bah:SchmeNm>
                           </bah:Othr>
                       </bah:OrgId>
                 \langle/bah:Id>
              </bah:OrgId>
         </bah:To>
         <bah:BizMsgIdr>INTREF00000055</bah:BizMsgIdr>
         <bah:MsgDefIdr>auth.014.001.02</bah:MsgDefIdr>
         <bah:BizSvc>NB_RPD_PROD</bah:BizSvc>
        \langlehah:CreDt>2018-11-07T18:30:27Z</hah:CreDt>
     </bah:AppHdr>
     <fx:Document>
         <fx:MnyMktFXSwpsSttstclRpt>
              <fx:RptHdr>
                  <fx:RptgAgt>G5GSEF7VJP5I7OUK5574</fx:RptgAgt> 
                  <fx:RefPrd>
                      <fx:FrDtTm>2018-11-06T18:00:00Z</fx:FrDtTm>
                      <fx:ToDtTm>2018-11-07T18:00:00Z</fx:ToDtTm>
                  </fx:RefPrd>
              </fx:RptHdr>
              <fx:FXSwpsRpt>
                 <fx:Tx> <fx:RptdTxSts>NEWT</fx:RptdTxSts> 
                       <fx:PrtryTxId>67ea6b78-4556-4492-83e3-b922c674e1aa</fx:PrtryTxId>
                      <fx:CtrPtyId>
                           <fx:LEI>ECTRVYYCEF89VWYS6K36</fx:LEI>
                       </fx:CtrPtyId>
                      <fx:TradDt>
                           <fx:DtTm>2018-11-07T09:00:00Z</fx:DtTm>
                       </fx:TradDt>
                     <fx:SpotValDt>2018-11-08</fx:SpotValDt>
                      <fx:MtrtyDt>2018-11-12</fx:MtrtyDt>
                      <fx:TxTp>BUYI</fx:TxTp>
                     <fx:TxNmnlAmt Ccy="NOK">50000000</fx:TxNmnlAmt>
                     \langlefx·FX> <fx:FrgnCcy>JPY</fx:FrgnCcy>
                          <fx:XchgSpotRate>13.3</fx:XchgSpotRate>
                          <fx:XchgFwdPt>-1.1</fx:XchgFwdPt>
                     \langle/fx:FX>
                 \langle/fx:Tx>
              </fx:FXSwpsRpt>
```
 </fx:MnyMktFXSwpsSttstclRpt> </fx:Document> </boe:RPDMessage>

# <span id="page-35-0"></span>**5 Configuration and access to the reporting service**

## <span id="page-35-1"></span>**5.1 Access**

To get started with the reporting the reporting agent has to go thru an onboarding process. When this is complete, the reporting agent will receive a username and other technical details to connect to the system. The reporting agent initiates the procedure by asking for access by sending an email to [Pengemarkedsrapportering@Norges-Bank.no](mailto:Pengemarkedsrapportering@Norges-Bank.no)

# <span id="page-35-2"></span>**5.2 Service window**

The RPD-service is in principle open at all times, with a few exceptions when there is scheduled maintenance. When the service is operating as normal the response time will be less than 5 minutes from the files are received to a message is sent back from Norges Bank.

<span id="page-35-3"></span>Extraordinary maintenance that will results in several hours of downtime will be communicated in advance.

# **5.3 Test systems**

There is a test environment, which to the extent that it's possible mirrors the production system. The systems are separated and are offered to the reporting agents for testing purposes. There could be situation where the test and production systems are different. This will typically happen if there are new formats and functionality that is scheduled to be implemented. Changes of this nature will always be communicated from Norges Bank.

# <span id="page-35-4"></span>**5.4 Support**

Both technical and business related questions can be sent to [Pengemarkedsrapportering@Norges-Bank.no.](mailto:Pengemarkedsrapportering@Norges-Bank.no)